## Runtime Configuration

inside RIOT

Lasse Rosenow June 21, 2022

### Table of Contents

- [Motivation](#page-2-0)
	- [Context](#page-3-0)
	- [Problem](#page-3-0)
- [Solution: RIOT-Registry](#page-4-0)
	- [General](#page-5-0)
	- [Architecture](#page-7-0)
	- [API](#page-20-0)
	- [Reasoning behind certain API decisions](#page-30-0)
- [External Configuration Managers](#page-32-0)
- **•** [Future Work](#page-36-0)
- **•** [Live Demo](#page-38-0)

# <span id="page-2-0"></span>[Motivation](#page-2-0)

#### <span id="page-3-0"></span>Context

Many applications in IoT use parameters that need to be changed at runtime.

- Authentication credentials
- Sampling rate of a measurement
- LED color

#### Problem

RIOT does not provide an API for runtime parameters.

- $\Rightarrow$  Each application has to implement its own runtime configuration strategy.
- $\Rightarrow$  Unnecessary and redundant implementation effort

# <span id="page-4-0"></span>[Solution: RIOT-Registry](#page-4-0)

## <span id="page-5-0"></span>Registry to manage configurations of RIOT modules and applications

- Based on previous work by Leandro and José et al (RIOT PR 10622 and 10799)
- Contains predefined schemas for common configuration scenarios
- Configuration parameters are identified via int path: root\_group\_id/schema\_id/instance\_id/ $(\langle d+/\rangle)^*$ parameter\_id
- Optional:
	- Persistent storage of configuration values
	- Local access via USB/UART (CLI, etc.)
	- Remote access via (CoAP, LwM2M, MQTT, etc.)

## <span id="page-6-0"></span>[Architecture](#page-6-0)

#### <span id="page-7-0"></span>Architecture: Overview

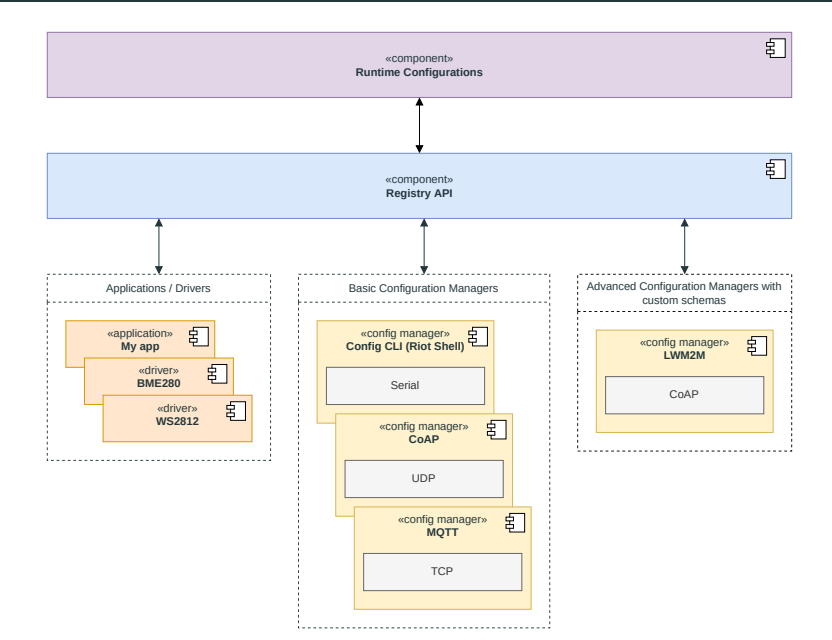

#### Architecture: Registry Components

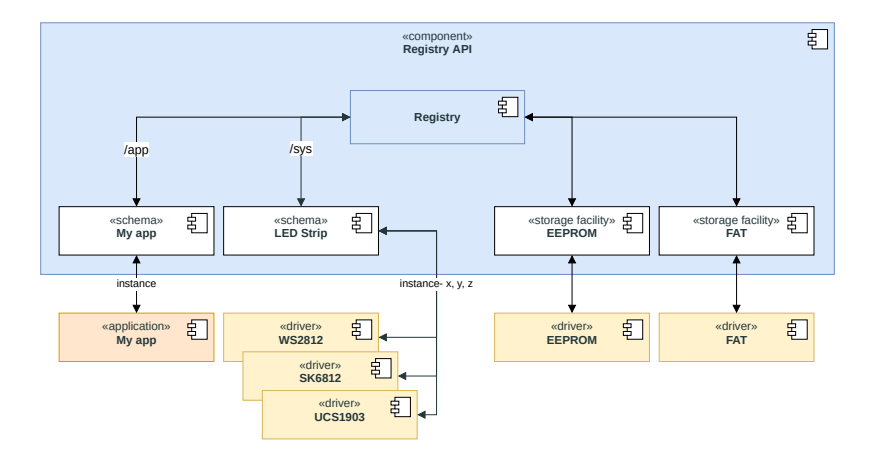

#### Architecture: Registry Path

- Unique path to a parameter or group.
- Array of int32
- root\_group\_id/schema\_id/instance\_id/ $(\Delta +/)^*$ parameter\_id

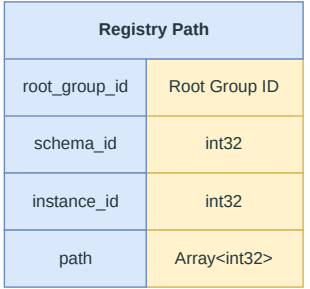

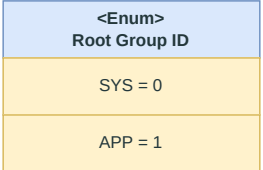

• Enum containing information about the type of a configuration value

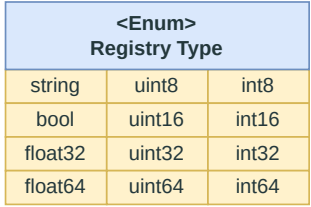

- Contains the value of a configuration parameter
- Value is encoded depending on the type

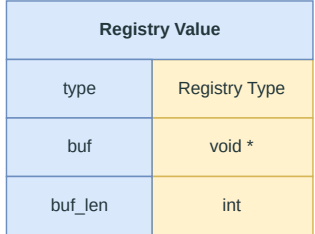

- Interface between the RIOT Registry and modules / apps
- Defines configurable parameters and their types
- Does not contain actual parameter values, but points to a list of instances
- get/set configurations of a given instance

#### Architecture: Configuration Schemas: Data Model

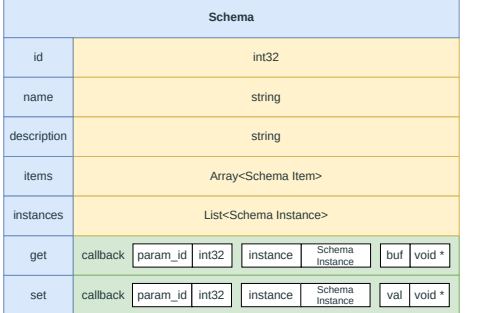

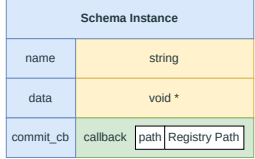

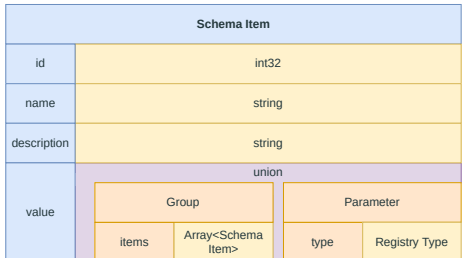

#### Architecture: Configuration Schemas: Code Example

led.c

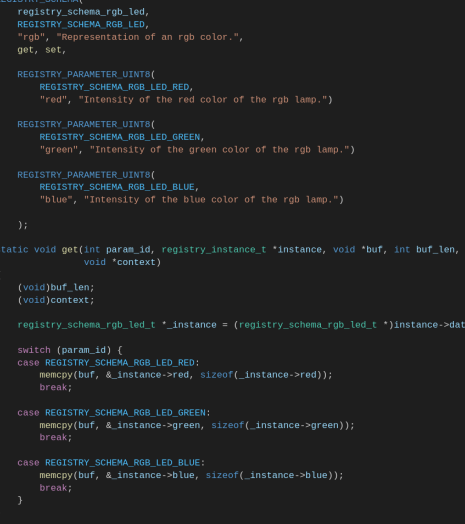

## $\text{led}.h$ extern registry\_schema\_t registry\_schema\_rgb\_led;

clist\_node\_t node; uint8\_t green; uint8\_t\_blue; } reqistry\_schema\_rqb\_led\_t;

typedef enum { REGISTRY\_SCHEMA\_RGB\_LED\_RED, REGISTRY SCHEMA RGB LED GREEN. REGISTRY\_SCHEMA\_RGB\_LED\_BLUE,  $\overline{\ }$  registry schema rab led indices t:

#### Architecture: Schema Instance: Code Example

```
int rab led instance 0 commit cb(const reaistry path t path, void *context)
    (void)context:
    printf("RGB instance commit_cb was executed: %d", *path.root_group_id);
    if (path.schema id) \{printf("/%d", *path.schema id);
    if (path.instance_id) {
        printf("/%d", *path.instance id);
    λ
    print(f("\n'\n');
    return 0;}
registry_schema_rgb_led_t rgb_led_instance_0_data = {
    . red = 0..green = 255,
    .b \leq 70,
\mathcal{E}registry_instance_t rgb_led_instance_0 = {
    . name = "rgb-0",data = argb led instance \theta data,
    .commit_cb = &rgb_led_instance_0_commit_cb,
\};
```
- Load/store configurations from/to storage
- Data conversion to a suitable format (cbor / json / etc.)
- Multiple storage facilities for reading
- One storage facility for writing

#### Architecture: Storage Facilities: Data Model

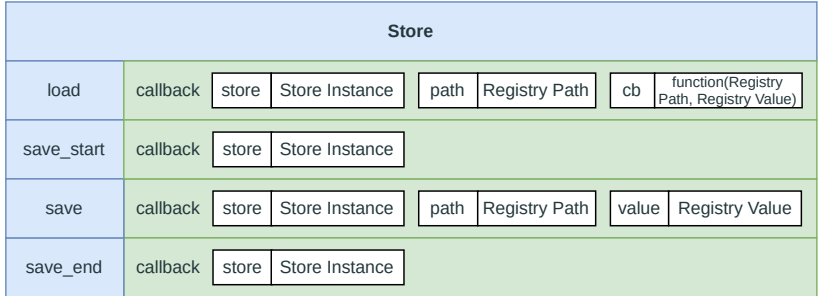

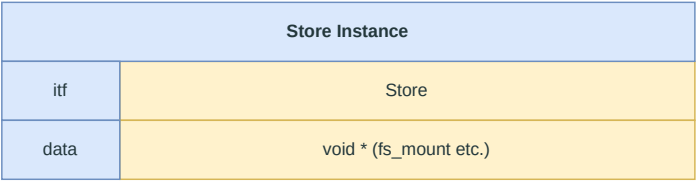

#### Architecture: Storage Facilities: Code Example

```
Vfs_store.h<br>static int load(registry_store_instance_t *store, const registry_path_t path, load_cb_t cb,
                 void *cb_arg);static int save(registry_store_instance_t *store, const registry_path_t path,
                 const registry value t value);
registry_store_t registry_store_vfs = {
    .load = load,.save = save,main.C<br>static littlefs2 desc t fs desc = {
    .lock = MUTEX INIT.
static vfs_mount_t _vfs_mount = {
    .fs = &littlefs2_file_system,
    .mount_point = \sqrt{3} /sda",
    .private_data = &fs\_desc,
registry_store_instance_t vfs_instance_1 = {
    .itf = &registry_store_vfs,
    .data = < vfs_mount,
int main(void)
    fs\_desc.dev = MTD_0;
```
## <span id="page-19-0"></span>[API](#page-19-0)

<span id="page-20-0"></span>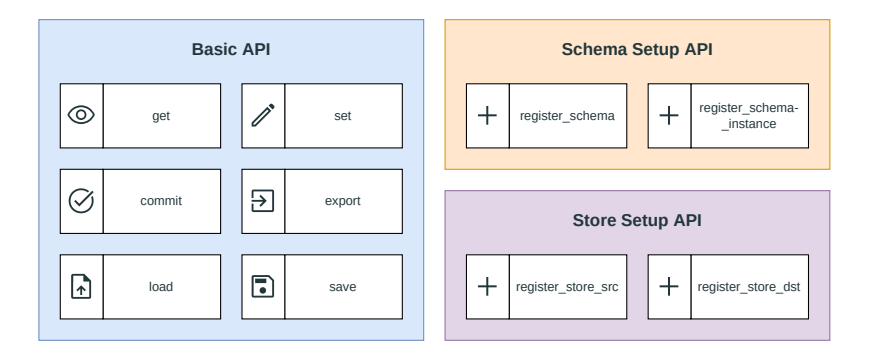

### Api

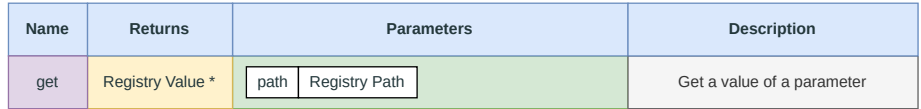

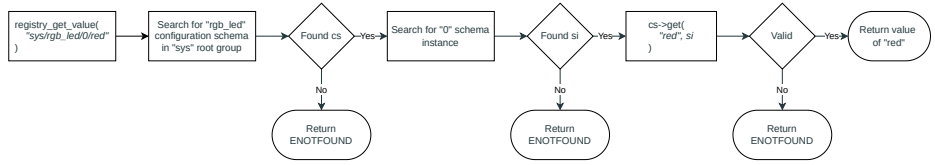

### Api

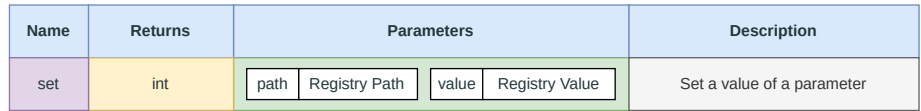

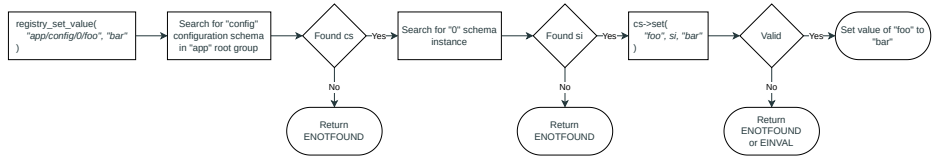

### API: Commit

#### Api

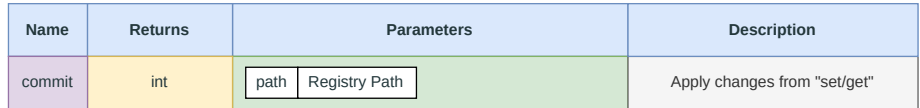

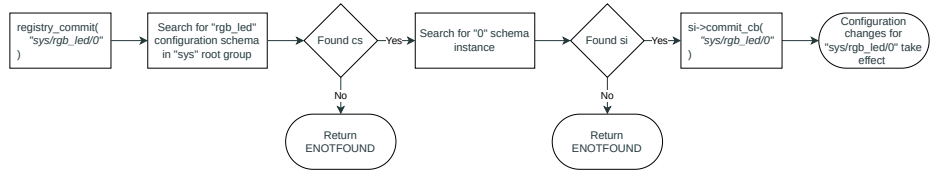

### API: Export

### Api

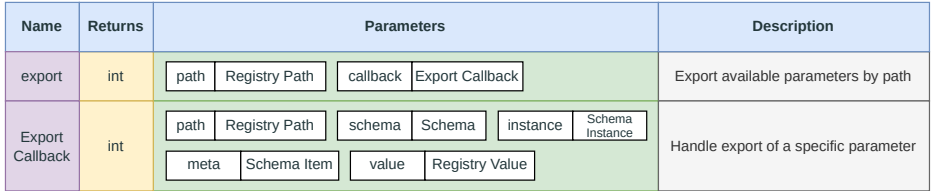

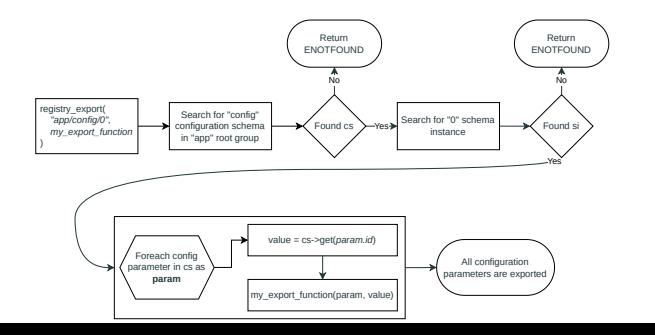

### Api

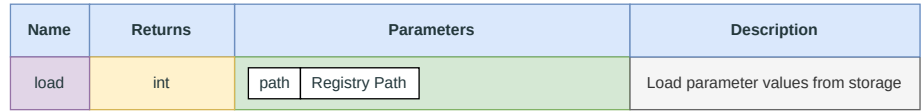

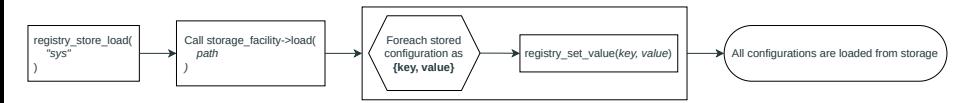

## Api

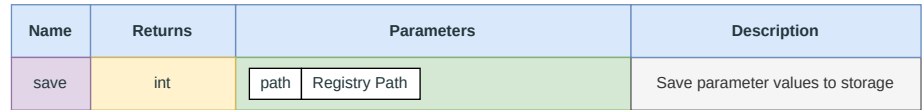

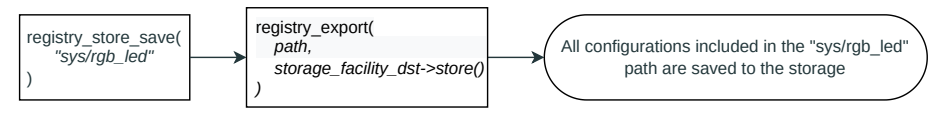

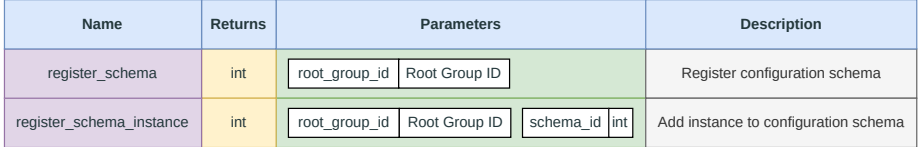

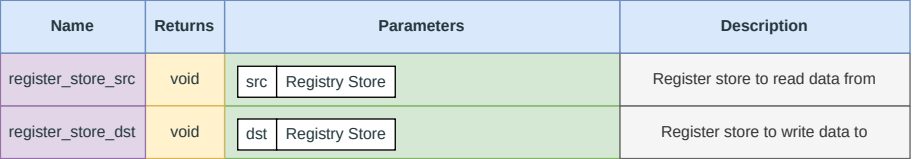

# <span id="page-29-0"></span>[Reasoning behind certain API](#page-29-0) [decisions](#page-29-0)

#### <span id="page-30-0"></span>Reusable

- Less redundant work for same purpose modules
- External configuration managers don't need a mapping for each module
- Slightly higher effort at first (Schemas need to be specified carefully to avoid future breaking changes)

### Per Module

• Easier implementation for module developers

#### Integer Path

- Smaller payload (except for very short strings)
- Easier to process
- Straightforward to work with through documentation or smart management tools that harness the "name" and "description" fields

### String Path

• Possibly human readable (even without documentation)

## <span id="page-32-0"></span>[External Configuration Managers](#page-32-0)

### LwM2M Integration

- Modern IoT protocol for remote configuration management
- Specifies object models (schemas) for common configuration scenarios
- Client server model
- LwM2M server knows data structures of specified objects (Object-Model)
- LwM2M client connects itself to the server and communicates which objects it implements
- Configuration Parameter Identification: Integer Path: object id/instance id/parameter id

### LwM2M Integration

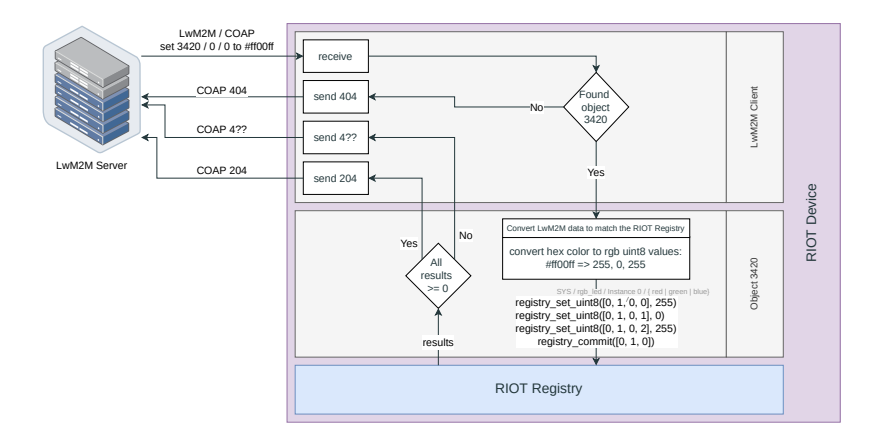

### MQTT Integration

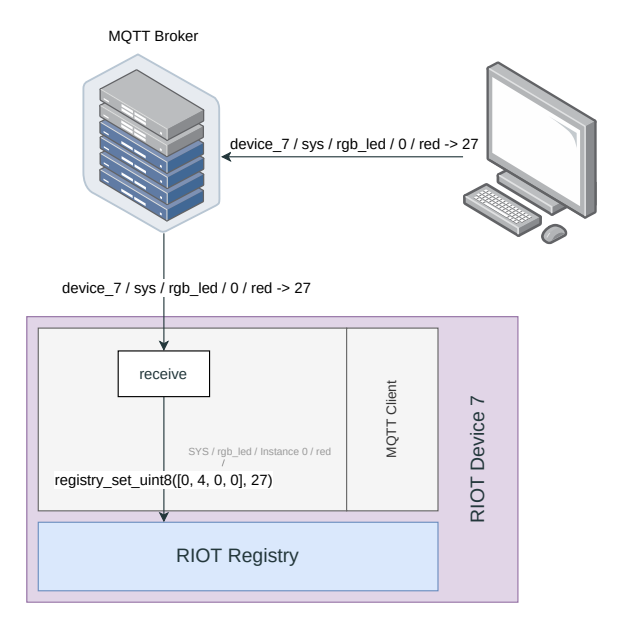

<span id="page-36-0"></span>[Future Work](#page-36-0)

#### Next

- Specify system schemas (e.g. rgb\_led, IEEE802154)
- Expose registry through CoAP API
- Expose registry through MQTT API

#### Next Next

- Integrate system schemas into modules (e.g. rgb\_led for ws28x)
- Implement LwM2M integration for all relevant object models  $(e.g. 3420 - >$  rgb\_led)

<span id="page-38-0"></span>[Live Demo](#page-38-0)